# [ **Corrigé du baccalauréat ES – Asie** \ **22 juin 2017**

# **EXERCICE 1 Commun à tous les candidats 4 points**

Soit *<sup>f</sup>* la fonction définie et dérivable sur ]0 ; +∞[ par :

#### $f(x) = 1 + \ln(x)$ .

On note *C* la courbe représentative de la fonction *f* dans le plan muni d'un repère orthonormé. On note  $f'$  la fonction dérivée de la fonction  $f$  sur  $]0$ ; + $\infty$  [.

#### **Affirmation 1**

On note *F* la primitive sur  $]0; +\infty[$  de la fonction *f* qui vérifie *F*(1) = 0. Pour tout réel *x* strictement positif,  $F(x) = x \ln(x)$ .

Si  $F(x) = x \ln(x)$ , alors  $F(1) = 1 \times \ln(1) = 0$ .  $F'(x) = 1 \times \ln(x) + x \times \frac{1}{x}$  $\frac{1}{x} = \ln(x) + 1 = f(x).$ **Affirmation 1 vraie**

#### **Affirmation 2**

La fonction *f* est strictement croissante sur l'intervalle  $]0; +\infty[$ .

La fonction ln est strictement croissante sur  $]0; +\infty[$  donc la fonction *f* définie par  $f(x) = 1 + \ln(x)$  est strictement croissante sur  $]0; +\infty[$ .

# **Affirmation 2 vraie**

#### **Affirmation 3**

L'équation  $f(x) = 2$  possède exactement une solution dans l'intervalle  $[1; 10]$ .

On résout l'équation  $f(x) = 2$  dans  $[1; 10] : 1 + \ln(x) = 2 \iff \ln(x) = 1 \iff x = e$  et  $e \in [1; 10]$ . **Affirmation 3 vraie**

#### **Affirmation 4**

Il existe au moins un point de la courbe *C* pour lequel la tangente en ce point est située entièrement sous la courbe *C*.

On étudie la convexité de la courbe :  $f(x) = 1 + \ln(x) \implies f'(x) = \frac{1}{x}$  $\frac{1}{x} \implies f''(x) = -\frac{1}{x^2}$  $\frac{1}{x^2}$  < 0 sur ]0; + $\infty$ [. On en déduit que la fonction *<sup>f</sup>* est concave sur ]0 ; +∞[ donc la courbe *<sup>C</sup>* est toujours située au dessus des tangentes en tous ses points.

# **Affirmation 4 fausse**

# **EXERCICE 2 Commun à tous les candidats 5 points**

Le graphique suivant indique le type de connexion à internet dont disposent les Français âgés de plus de 12 ans en juin 2016.

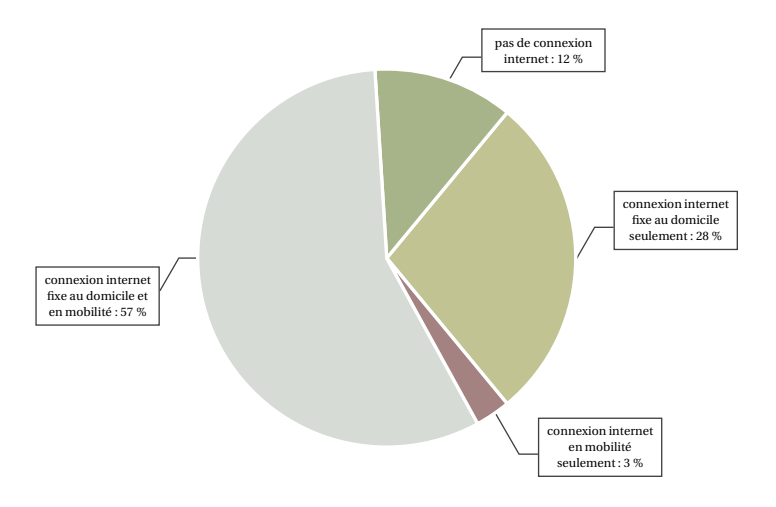

*Source : CREDOC, Enquêtes sur les « Conditions de vie et les aspirations », juin 2016.*

On choisit au hasard une personne âgée de plus de 12 ans dans la population française. On note *D* l'évènement « la personne dispose d'une connexion internet fixe au domicile ». On note *M* l'évènement« la personne dispose d'une connexion internet en mobilité ».

# **Partie A**

On peut résumer les informations dans un tableau à double entrée :

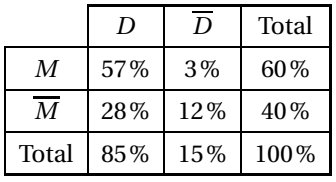

**1.** D'après le texte :  $p(D∩M) = 0,57$ .

D'après la formule des probabilités totales :  $p(D) = p(D \cap M) + p\left( D \cap \overline{M} \right) = 0,57+0,28 = 0,85.$ 

**2.** La probabilité que la personne dispose d'une connexion internet fixe au domicile sachant qu'elle dispose d'une connexion internet en mobilité est : *p<sup>M</sup>* (*D*).

$$
p(M) = p(M \cap D) + p\left(M \cap \overline{D}\right) = 0,57 + 0,03 = 0,6
$$
  

$$
p_M(D) = \frac{p(M \cap D)}{p(M)} = \frac{0,57}{0,6} = 0,95
$$

**3.** Soit *E* l'évènement « la personne dispose d'une connexion internet »; d'après le texte,  $p(\overline{E}) = 0.12$ donc  $p(E) = 1 - p\left(\overline{E}\right) = 1 - 0,12 = 0,88.$ 

**4.** 
$$
p_{\overline{M}}(\overline{D}) = \frac{p(\overline{M} \cap \overline{D})}{p(\overline{M})} = \frac{0,12}{1-0,6} = \frac{0,12}{0,4} = 0,3.
$$

#### **Partie B**

On interroge un échantillon aléatoire de 100 personnes dans la population française. Soit *X* la variable aléatoire qui, à cet échantillon, associe le nombre de personnes ayant une connexion internet fixe au domicile.

**1.** On est dans le cas d'une répétition de 100 fois une expérience qui n'a que deux issues : la personne a une connexion internet avec une probabilité de 0,85 ou la personne n'a pas de connexion internet avec une probabilité de 1− *p* = 0,15.

Donc la variable aléatoire *X* qui donne le nombre de personnes ayant une connexion internet dans un échantillon de 100 personnes suit la loi binomiale de paramètres *n* = 100 et *p* = 0,85.

**2.**  $p(X \le 75) = \sum_{n=1}^{75}$ *k*=0  $(100$ *k* )<br>
0,85<sup>*k*</sup> (1 − 0,85)<sup>100−*k* ≈ 0,006 (à la calculatrice).</sup>

Il y a donc 0,6% de risque que moins de 75 % de personnes disposent d'une connexion internet fixe.

#### **Partie C**

**1.** On cherche l'intervalle de fluctuation asymptotique au seuil de 95 % de la proportion de Français ayant une connexion internet fixe au domicile pour un échantillon de taille 100.

La proprotion est *<sup>p</sup>* <sup>=</sup> 0,85; *<sup>n</sup>* <sup>=</sup> <sup>100</sup> > 30, *np* <sup>=</sup> <sup>85</sup> > 5 et *<sup>n</sup>*(1−*p*) <sup>=</sup> <sup>15</sup> > 5 donc les conditions sont vérifiées pour déterminer l'intervalle de fluctuation asymptotique au seuil de 95 % :

$$
I = \left[ p - 1,96 \frac{\sqrt{p(1-p)}}{\sqrt{n}} \; ; \; p + 1,96 \frac{\sqrt{p(1-p)}}{\sqrt{n}} \right] \approx [0,780 \; ; \; 0,920]
$$

**2.** Une enquête sur les usages du numérique, menée en juin 2016 auprès des habitants d'un petit village de montagne, amène au constat suivant : parmi les 100 habitants de plus de 12 ans de ce village, 76 d'entre eux disposent d'une connexion internet fixe au domicile.

La fréquence de personnes ayant internet fixe dans le village est  $f = \frac{76}{100}$  $\frac{1}{100}$  = 0,76; or 0,76 ∉ *I* donc on peut penser que le village est sous-équipé en connexion internet fixe.

# **EXERCICE 3 Commun à tous les candidats 6 points**

#### **Partie A**

On donne ci-dessous la courbe représentative C*<sup>f</sup>* d'une fonction définie et dérivable sur l'intervalle [−3 ; 2]. On note *f* ′ la fonction dérivée de la fonction *f* .

Le point A de coordonnées (0 ; 3) appartient à la courbe  $\mathscr{C}_f$ .

B est le point d'abscisse 1 appartenant à la courbe  $\mathscr{C}_f$ .

On dispose des informations suivantes :

- la fonction *<sup>f</sup>* est strictement décroissante sur les intervalles [ <sup>−</sup> 3 ; <sup>−</sup>0,5] et [1 ; 2] et elle est strictement croissante sur [−0,5 ; 1];
- la droite ∆ d'équation *y* = 0,5*x* + 3 est tangente à la courbe  $\mathcal{C}_f$  au point A;<br>• la tangente ∆' à la courbe  $\mathcal{C}_f$  au point B est parallèle à l'axe des abscisses
- la tangente <sup>∆</sup> ′ à la courbe C*<sup>f</sup>* au point B est parallèle à l'axe des abscisses.
- **1.** On sait que la tangente ∆ ′ à la courbe C*<sup>f</sup>* au point B est parallèle à l'axe des abscisses donc  $f'(x) = 0$  ce qui équivaut à  $f'(1) = 0$ .

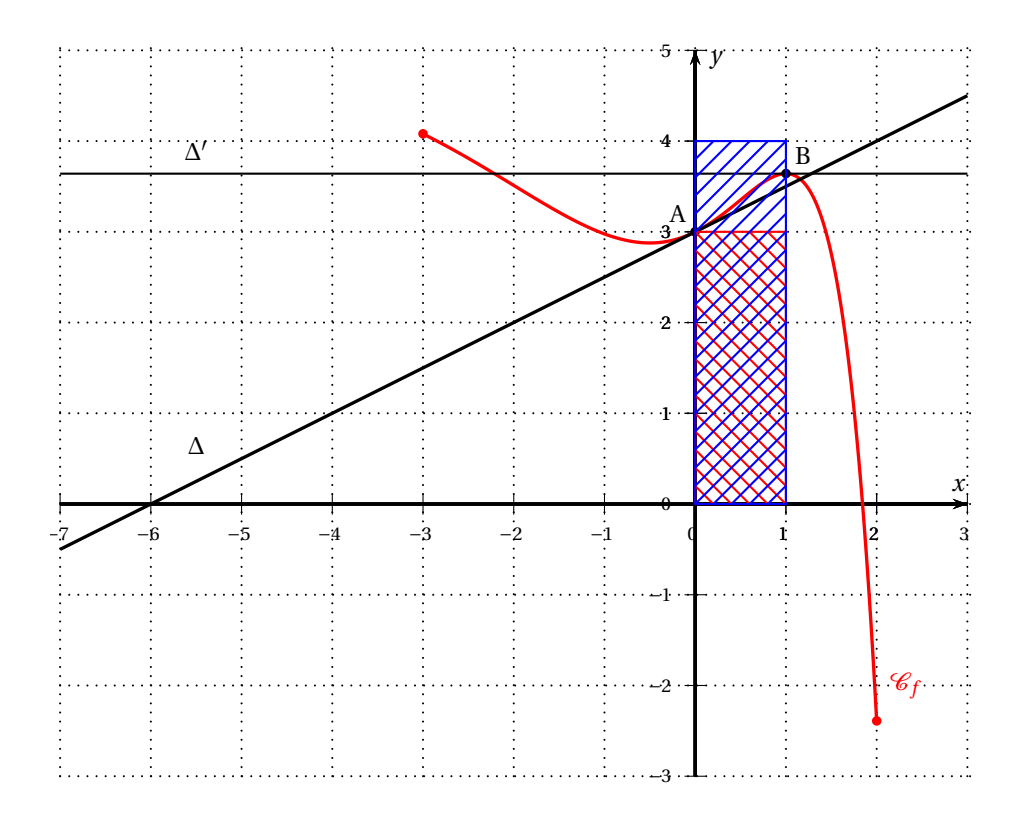

- **2.** Le nombre *f* ′ (−2) est le coefficient directeur de la tangente à la courbe <sup>C</sup>*<sup>f</sup>* en *<sup>x</sup>* = −2; d'après le graphique,  $f'(-2) < 0$ .
- **3.** Le nombre  $f'(0)$  est le coefficient directeur de la tangente ∆ d'équation *y* = 0,5*x* + 3 donc  $f'(0)$  = 0,5.
- **4.** Au point A, la courbe ne traverse pas sa tangente donc le point A n'est pas un point d'inflexion de la courbe  $\mathscr{C}_f$ .
- **5.** La fonction  $f$  est positive sur [0; 1] donc  $\int_0^1 f(x) dx$  est l'aire du domaine délimité par la courbe  $\mathscr{C}_f$ , l'axe des abscisses et les deux droites d'équations  $x = 0$  et  $x = 1$ .

D'après le graphique, 3 $\leqslant \int^{1}$  $\int_0^{\pi} f(x) dx \leq 4.$ 

# **Partie B**

On admet qu'il existe trois réels *a*, *b* et *c* pour lesquels la fonction *f* représentée dans la partie A est définie, pour tout réel *x* de [−3 ; 2], par :  $f(x) = (ax^2 + bx + c) e^x + 5$ .

- **1.** On sait que *f* (0 = 3 donc *c* ×  $e^{0}$  + 5 = 3 ⇔ *c* = −2.
- **2.** On admet que la fonction dérivée *f* ′ est donnée, pour tout réel *<sup>x</sup>* de [−3 ; 2], par :  $f'(x) = (ax^2 + (2a + b)x - 2 + b) e^x$ .

• 
$$
f'(0) = 0.5 \iff (-2 + b) e^{0} = 0.5 \iff -2 + b = 0.5 \iff b = 2.5
$$

•  $f'(1) = 0 \iff (a + 2a + 2, 5 - 2 + 2, 5) e^{-1} = 0 \iff 3a + 3 = 0 \iff a = -1$ 

# **Partie C**

On admet que la fonction *f* est définie pour tout réel *x* de [−3; 2] par :  $f(x) = (-x^2 + 2.5x - 2) e^x + 5.$ 

- **1.** *f* est dérivable sur **R** et  $f'(x) = (-2x+2,5) e^x + (-x^2+2,5x-2) e^x = (-x^2+0,5x+0,5) e^x$
- **2.** Pour tout réel,  $e^x > 0$  donc  $f'(x)$  est du signe de  $-x^2 + 2.5x 2$ .
	- ∆ = 2,25 = 1,5<sup>2</sup> donc les racines du polynôme sont  $x' = \frac{-0.5 + 1.5}{-2}$  $\frac{5+1,5}{-2}$  = -0,5 et  $x'' = \frac{-0,5-1,5}{-2}$  $\frac{1}{-2}$  = 1

 $f(-3) = 5 - 18,5e^{-3} \approx 4,08;$ 

- $f(-0,5) = 5 3,5e^{-0.5} \approx 2,88;$
- $f(1) = 5 0.5e \approx 3.64$  et
- $f(2) = 5 e^2 \approx -2.39$

On construit le tableau de variations de la fonction *<sup>f</sup>* sur [−3 ; 2] :

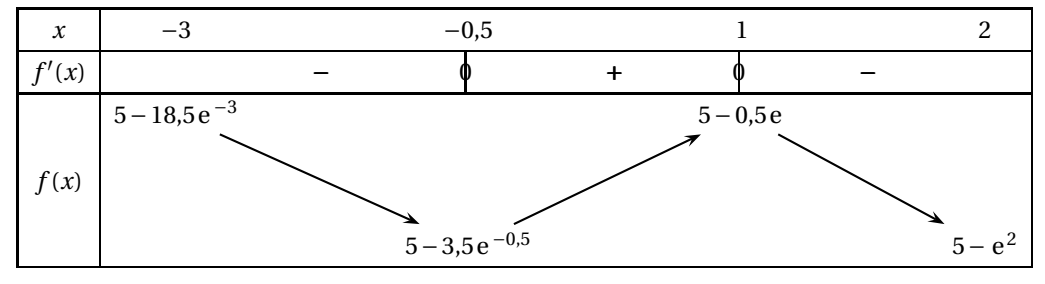

**3. a.** On complète le tableau de variations de la fonction *f* :

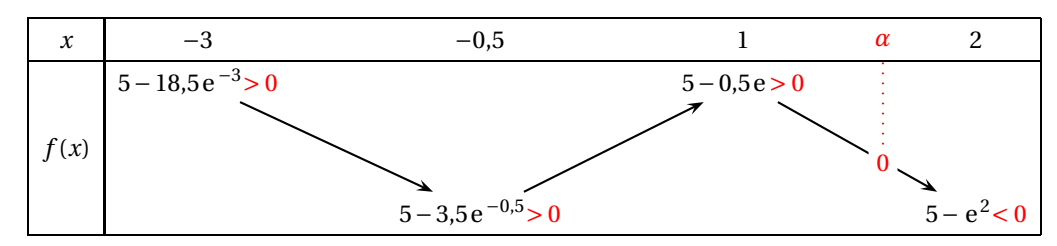

Donc l'équation  $f(x) = 0$  admet une solution unique *α* sur [1; 2].

**b.** On a :

 $f(1,8) \approx 0,52 > 0$  $f(1,9) \approx -0,75 < 0$  $\left\{\right. \text{donc } \alpha \in [1,8; 1,9] \text{ et } \begin{array}{c} f(1,84) \approx 0.05 > 0 \\ f(1.85) \approx -0.07 < \end{array} \right.$  $f(1,85) \approx -0,07 < 0$  $\}$  donc  $\alpha \in [1, 84 ; 1, 85]$ *<sup>f</sup>* (1,845) ≈ −0,09 <sup>&</sup>lt; 0 donc *<sup>α</sup>* a pour valeur arrondie au centième le nombre 1,84.

# **EXERCICE 4 Candidats de ES n'ayant pas suivi la spécialité et candidats de L 5 points**

Pour l'année scolaire, un professeur de mathématiques propose aux élèves de sa classe le choix entre deux types d'accompagnement : « Approfondissement » ou « Ouverture culturelle ».

Chaque semaine, un élève doit s'inscrire dans un et un seul des deux accompagnements proposés.

La première semaine, 20 % des élèves de la classe ont choisi « Approfondissement » et tous les autres ont choisi « Ouverture culturelle », On admet que

- 20 % des élèves ayant choisi « Ouverture culturelle » une certaine semaine s'inscrivent en « Approfondissement » la semaine suivante;
- 30 % des élèves ayant choisi « Approfondissement » une certaine semaine s'inscrivent en « Ouverture culturelle » la semaine suivante.

On s'intéresse à l'évolution de la répartition des élèves de cette classe entre les deux types d'accompagnement au fil des semaines. Chaque semaine, on interroge au hasard un élève de la classe. Pour tout entier naturel *n* non nul, on note *A<sup>n</sup>* l'évènement « l'élève a choisi « Approfondissement » la *n*-ième semaine » et  $p_n$  la probabilité de l'évènement  $A_n$ . On a alors  $p_1 = 0.2$ .

**1.** On complète l'arbre :

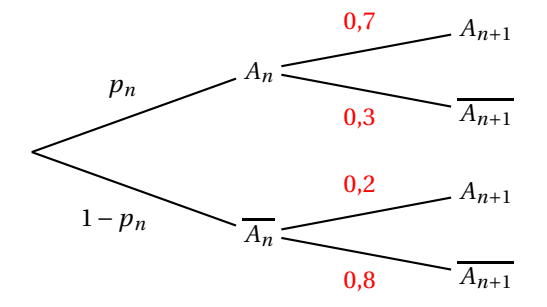

**2.** D'après la formule des probabilités totales :

 $p_{n+1} = p(A_{n+1}) = p(A_{n+1} \cap A_n) + p(A_{n+1} \cap \overline{A_n}) = 0.7p_n + 0.2(1 - p_n) = 0.5p_n + 0.2$ 

- **3.** On considère la suite  $(u_n)$  définie pour tout entier naturel *n* non nul par :  $u_n = p_n 0.4$ ; donc  $p_n = u_n + 0,4.$ 
	- **a.**  $u_{n+1} = p_{n+1} 0.4 = 0.5p_n + 0.2 0.4 = 0.5(u_n + 0.4) 0.2 = 0.5u_n + 0.2 0.2 = 0.5u_n$ •  $u_1 = p_1 - 0.4 = 0.2 - 0.4 = -0.2$

Donc la suite  $(u_n)$  est géométrique de raison  $q = 0.5$  et de premier terme  $u_1 = -0.2$ .

- **b.** On en déduit que pour tout entier  $n \ge 1$ ,  $u_n = u_1 \times q^{n-1} = -0.2 \times 0.5^{n-1}$ . Comme  $p_n = u_n + 0.4$ , alors  $p_n = 0.4 - 0.2 \times 0.5^{n-1}$  pour tout entier  $n \ge 1$ .
- **c.** La suite (*un*) est géométrique de raison *q* = 0,5 et −1 < *q* < 1 donc la suite (*un*) a pour limite 0. On en déduit que la suite (*pn*) a pour limite 0,4 et donc que le nombre d'élèves choisissant « Approfondissement » tend vers 40 %.
- **4.** On considère l'algorithme suivant :

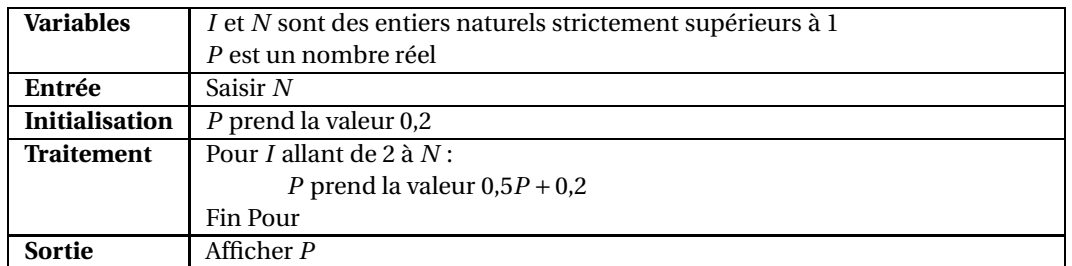

**a.** On fait tourner l'algorithme pour  $N = 5$ ; on obtient :

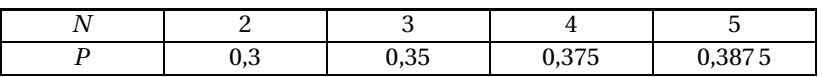

Il s'affiche donc 0,3875 à la fin de l'exécution de l'algorithme.

**b.** On modifie l'algorithme afin qu'il affiche le numéro de la première semaine pour laquelle le pourcentage des élèves de la classe ayant choisi « Approfondissement » dépasse 39,9 :

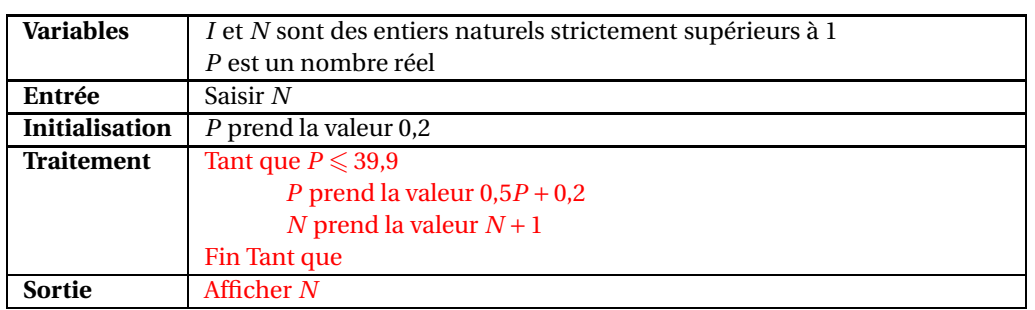

# **EXERCICE 4 Candidats de ES ayant suivi l'enseignement de spécialité 5 points**

Pour l'année scolaire, un professeur propose aux élèves de sa classe le choix entre deux types d'accompagnement : « Approfondissement » ou « Ouverture culturelle ». Chaque semaine, un élève doit s'inscrire dans un et un seul des deux accompagnements proposés. La première semaine, 20 % des élèves de la classe ont choisi « Approfondissement » et tous les autres ont choisi « Ouverture culturelle ». On admet que, chaque semaine,

- 20 % des élèves ayant choisi « Ouverture culturelle » une certaine semaine s'inscrivent en « Approfondissement » la semaine suivante;
- 30 % des élèves ayant choisi « Approfondissement » une certaine semaine s'inscrivent en « Ouverture culturelle » la semaine suivante.

On s'intéresse à l'évolution de la répartition des élèves de cette classe entre les deux types d'accompagnement au fil des semaines.

On interroge au hasard un élève de la classe et on suit son choix d'option au fil des semaines.

- **1.** On note *A* l'état « L'élève a choisi Approfondissement » et *B* l'état « L'élève a choisi Ouverture culturelle ».
	- **a.** On représente la situation par un graphe probabiliste de sommets *A* et *B* :

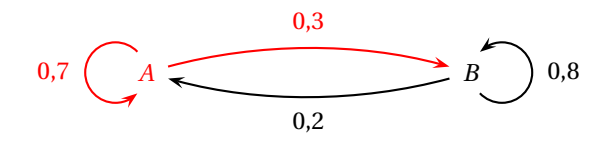

- **b.** D'après le cours, la matrice de transition *M* associée à ce graphe en prenant les sommets dans l'ordre alphabétique est  $M = \begin{pmatrix} 0.7 & 0.3 \\ 0.2 & 0.8 \end{pmatrix}$ .
- **2.** On note  $P_1$  la matrice traduisant l'état probabiliste de la première semaine. Ainsi  $P_1 = (0,2 \ 0,8)$ .

**a.** 
$$
M^2 = \begin{pmatrix} 0.7 & 0.3 \\ 0.2 & 0.8 \end{pmatrix} \times \begin{pmatrix} 0.7 & 0.3 \\ 0.2 & 0.8 \end{pmatrix} = \begin{pmatrix} 0.7 \times 0.7 + 0.3 \times 0.2 & 0.7 \times 0.3 + 0.3 \times 0.8 \\ 0.2 \times 0.7 + 0.8 \times 0.2 & 0.2 \times 0.3 + 0.8 \times 0.8 \end{pmatrix} = \begin{pmatrix} 0.55 & 0.45 \\ 0.30 & 0.70 \end{pmatrix}
$$
  
\n $P_3 = P_2 \times M = P_1 \times M \times M = P_1 \times M^2 = \begin{pmatrix} 0.2 & 0.8 \end{pmatrix} \times \begin{pmatrix} 0.55 & 0.45 \\ 0.30 & 0.70 \end{pmatrix}$   
\n $= \begin{pmatrix} 0.2 \times 0.55 + 0.8 \times 0.30 & 0.2 \times 0.45 + 0.8 \times 0.70 \end{pmatrix} = \begin{pmatrix} 0.35 & 0.65 \end{pmatrix}$ 

Donc la probabilité que l'élève ait choisi « Approfondissement » lors de la 3<sup>e</sup> semaine est 0,35.

3

**b.** On détermine la probabilité qu'un élève choisisse à long terme « Approfondissement » en cherchant l'état stable du système, c'est-à-dire la matrice  $P = \begin{pmatrix} a & b \end{pmatrix}$  telle que  $a + b = 1$  et  $P \times M = P$ .

$$
P \times M = P \iff (a \quad b) \times \begin{pmatrix} 0.7 & 0.3 \\ 0.2 & 0.8 \end{pmatrix} = (a \quad b) \iff (0.7a + 0.2b \quad 0.3a + 0.8b) = (a \quad b)
$$
  

$$
\iff \begin{cases} 0.7a + 0.2b = a \\ 0.3a + 0.8b = b \end{cases} \iff 0.3a - 0.2b = 0
$$

On résout le système :

$$
\begin{cases}\n a+b &= 1 \\
 0,3a-0,2b &= 0\n\end{cases}\n\Longleftrightarrow\n\begin{cases}\n 3a+3b &= 3 \\
 3a &= 2b\n\end{cases}\n\Longleftrightarrow\n\begin{cases}\n 2b+3b &= 3 \\
 a &= \frac{2}{3}b\n\end{cases}\n\Longleftrightarrow\n\begin{cases}\n b = \frac{3}{5} \\
 a = \frac{2}{5}\n\end{cases}
$$

L'état stable est donc  $P = (0,4 \quad 0,6)$  donc, à long terme, il y aura 40 % des élèves qui choisiront l'approfondissement.

- **3.** Pour tout entier naturel non nul *n* on note :
	- *a<sup>n</sup>* la probabilité que l'élève interrogé ait choisi « Approfondissement » lors de la *n*-ième semaine,
	- *b<sup>n</sup>* la probabilité que l'élève interrogé ait choisi « Ouverture culturelle » lors de la *n*-ième semaine.

On a: 
$$
(a_{n+1} \quad b_{n+1}) = (a_n \quad b_n) \times M = (a_n \quad b_n) \times \begin{pmatrix} 0.7 & 0.3 \\ 0.2 & 0.8 \end{pmatrix} = (0.7a_n + 0.2b_n \quad 0.3a_n + 0.8b_n)
$$
  
\nDonc  $a_{n+1} = 0.7a_n + 0.2b_n$ ; or, pour tout  $n \ge 1$ ,  $a_n + b_n = 1$ .  
\nDonc  $a_{n+1} = 0.7a_n + 0.2(1 - a_n) = 0.7a_n + 0.2 - 0.2a_n = 0.5a_n + 0.2$ .

**4.** On admet que, pour tout entier naturel *n* non nul, on a :  $a_n = 0.4 - 0.4 \times 0.5^n$ . On résout l'inéquation 0,4−0,4×0,5*<sup>n</sup>* <sup>&</sup>gt; 0,399 : 0,4 – 0,4 × 0,5<sup>*n*</sup> > 0,399  $\iff$  0,001 > 0,4 × 0,5<sup>*n*</sup>  $\iff$  0,0025 > 0,5<sup>*n*</sup>  $\iff$  ln(0,0025) > ln(0,5<sup>*n*</sup>)

$$
\iff \ln(0,0025) > n \times \ln(0,5) \iff \frac{\ln(0,0025)}{\ln(0,5)} < n
$$

ln(0,0025)  $\frac{1}{\ln(0.5)} \approx 8.64$  donc  $n \ge 9$ .

**5. a.** On complète l'algorithme suivant afin qu'il affiche le plus petit entier naturel *n* non nul tel que  $a_n > 0,399$ :

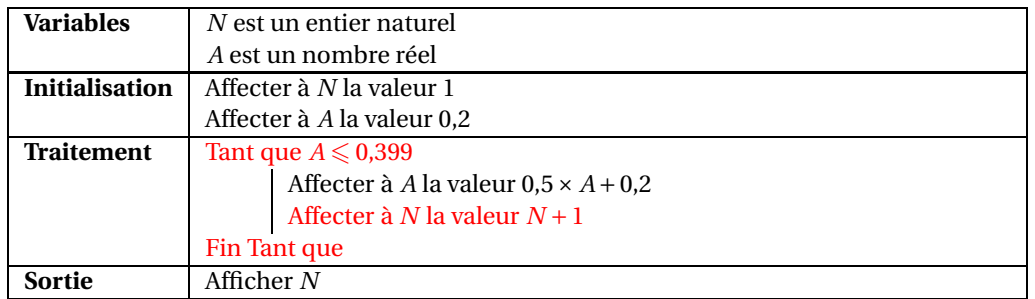

**b.** La valeur affichée par l'algorithme en sortie est donc 9.

Ce qui veut dire qu'à partir de la 9<sup>e</sup> semaine, il y aura plus de 39,9% d'élèves qui choisiront « Approfondissement ».